# 3.5" SATA to USB 3.0 External Hard Drive Enclosure

JEE351

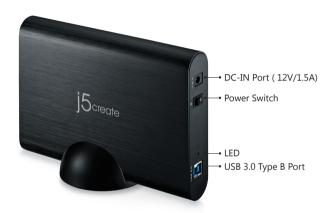

## **System Requirements**

- Microsoft Windows 8.1/ 8/ 7/ Vista/ XP/2000 (32-bit or 64-bit) Windows Server compatible
- Mac OS X
- Linux OS
- · Available USB port (USB 3.0 is recommended)

Mac | Windows | Linux Compatible

## Setup

- 1. Unscrew the screw and slide the aluminum cover to open.
- 2. Carefully install the 3.5" SATA hard drive into the enclosure.

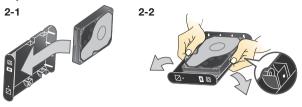

3. Slide the aluminum cover back on and fasten the screw.

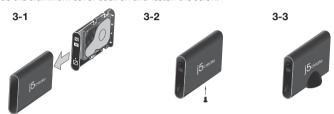

\*\*Once the 3.5" SATA hard drive is assembled, it is highly recommended that it not be disassembled. Any damage that occurs during disassembly is not covered under the warranty.

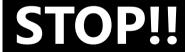

If you have any issues using this product, please try the instructions below before returning the product to the store.

#### 1. The User Manual

Contains detailed instructions and a troubleshooting section, many common issues can be easily resolved by reading the user manual.

### 2. Online Support

Please visit the j5create website (www,j5create.com) to find the latest software for your device. If you are still experiencing issues, you can submit a trouble ticket through our j5 web support. Your ticket will be responded to within 24 hours.

## 3. Telephone Support

Please call us @+1-888-988-0488 and one of our support technicians will be very happy to assist you. We stand behind our products and it is our goal to provide you with world class support.

#### TECHNICAL SUPPORT

Toll free number: +1-888-988-0488

Business Hours: Mon. - Fri. 10:00 a.m - 7:00 p.m E.S.T

Email: service@i5create.com